## **Enduro/X Core - Feature #207**

# **buildserver execution output**

09/07/2017 01:07 PM - Pablo

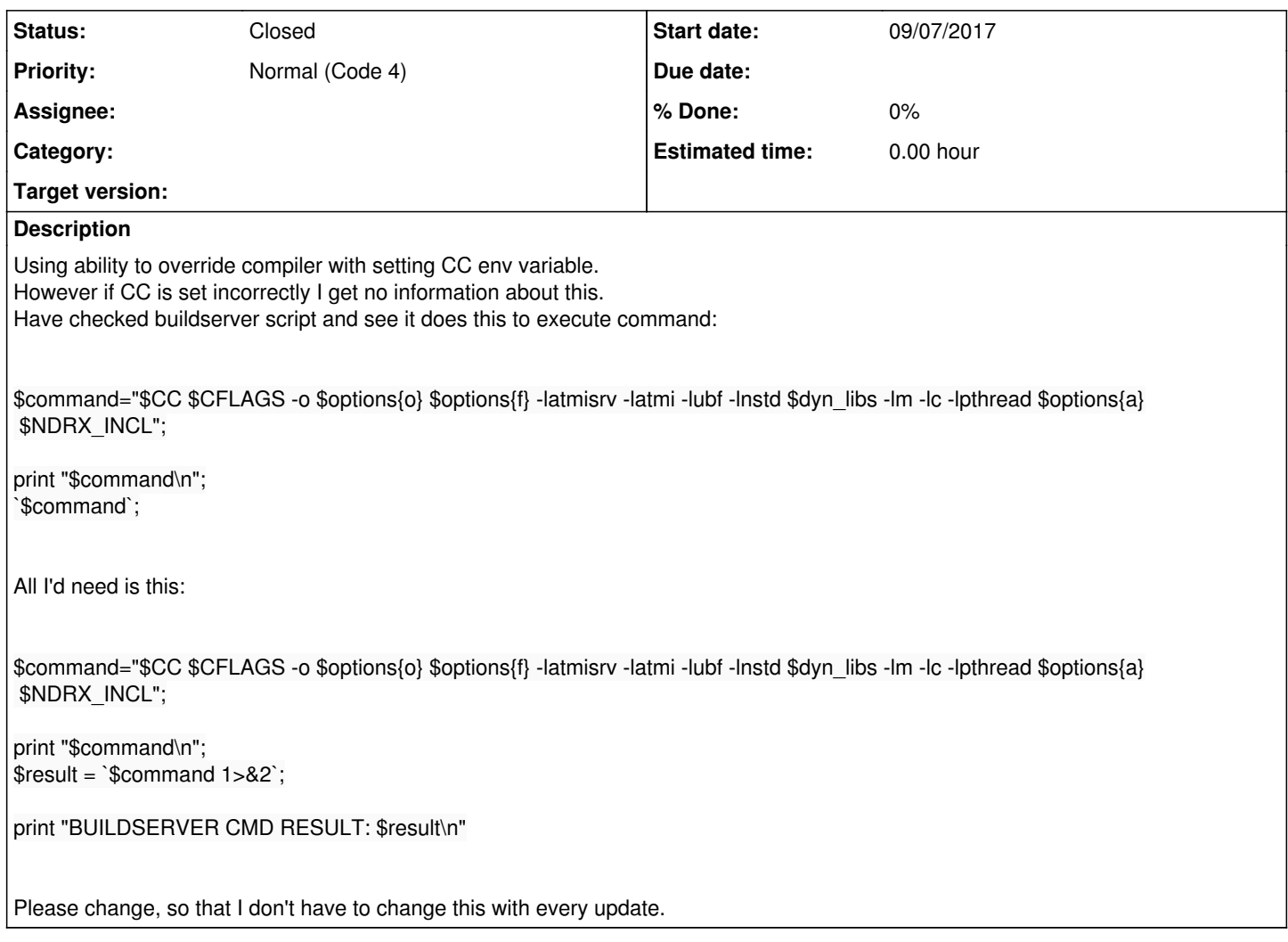

#### **History**

#### **#1 - 09/07/2017 05:40 PM - Madars**

<https://github.com/endurox-dev/endurox/commit/ccb0a4cd0d33642a64952d5c0f738f46499059d2>

Done.

### **#2 - 09/07/2017 05:40 PM - Madars**

*- Status changed from New to Resolved*

### **#3 - 09/07/2017 05:40 PM - Madars**

*- Status changed from Resolved to Closed*